$hao\nu$ документ подписан простой электронной наруки и высшего образования Российской Федерации информ Федеральное государственное бюджетное образовательное учреждение высшего образования «Ростовский государственный экономический университет (РИНХ)» ФИО: Макаренко Евена Никола<del>р</del>вна Должность: Ректор Дата подписания: 09.02.2024 10:56:12

Уникальный программный ключ:

c098bc0c1041cb2a4cf926cf171d6715d99a6ae00adc8e27b55cbe1e2dbd7c78

ительное учреж<br>ический универх<br>ический универх<br>альник отдела<br>and arcora УТВЕРЖДАЮ Начальник отдела лицензирования и Чаленко К.Н.  $20$ d $\nu$ r.

# Рабочая программа дисциплины ЭММ в бухгалтерском учете и анализе

по профессионально-образовательной программе направление 38.03.01 "Экономика" профиль 38.03.01.01 "Бухгалтерский учет, анализ и аудит"

Для набора 2018, 2019, 2020 года

Квалификация Бакалавр

# КАФЕДРА Анализ хозяйственной деятельности и прогнозирование Mil. 238.03.04.04 plx.<br>КАФЕДРА — Ана<br>Распределение часов д

Распределение часов дисциплины по курсам

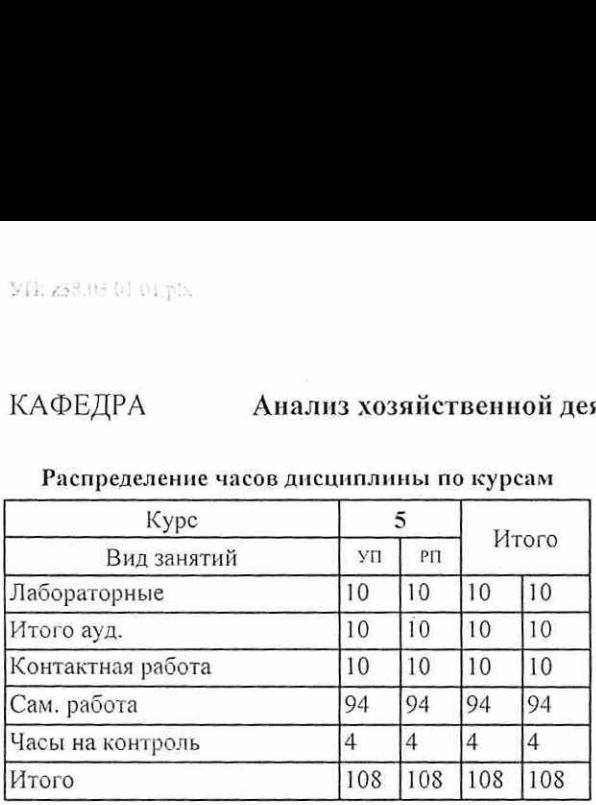

# ОСНОВАНИЕ

Учебный план утвержден учёным советом вуза от 28.05.2019 протоко

the

Программу составил(и): к.э.н., доцент, Радченко Ю.В.

Зав. кафедрой: д.э.н., профессор Усенко Л.Н.

Методическим советом направления: к.э.н., доцент, Кислая И.А.

# УПАРАВЛЕНИЕ<br>ПРИ ОСВОЕНИЕ<br>ПРИ ОСВОЕНИЕ 1. ЦЕЛИ ОСВОЕНИЯ ДИСЦИПЛИНЫ

1. Цели: формирование у обучающихся комплексного научного подхода к познанию явлений финансово- хозяйственной деятельности, овладение экономико-математическими методами экономических исследований; выработка у обучающихся необходимых знаний по методологии экономико-математического моделирования; ознакомление обучающихся с принципами практического применения прикладных экономико-математических моделей в  $1.$  ЦЕЛИ ОСВОЕНИ<br>1.1 Цели: формирование у обучающихся комплексного на<br>деятельности, овладение экономико-математическими м<br>обучающихся необходимых знаний по методологии эконому<br>обучающихся с принципами практического прим 1. ЦЕЛИ ОСВОЕНИ 1.1 Цели: формирование у обучающихся комплексного на<br>деятельности, овладение экономико-математическими мобучающихся необходимых знаний по методологии экономического применения<br>обучающихся с принципами прак экономическом анализе хозяйственной деятельности и в бухгалтерском учете, выработка навыков по их применению. и и дели и дели и дели и с в событи и дели и с в событи для необходимых знаний по методологии экономико-математическими мобучающихся необходимых знаний по методологии экономического принципами практического применения эко 1. ЦЕЛИ ОСВОЕНИЕМ 1.1 ПРОБОВНИЕМ 1.1 ПРОБОВНИЕМ 1.1 ПРОБОВНИЕМ 2.1 ПРОБОВНИЕМ ПРОБОВНИЕМ ПРОБОДИМЫХ ЗНАНИЙ ПО МЕТОДОЛОГИИ ЭКОНОМИЧЕСКИМ МОБУЧАЮЩИХСЯ С ПРИНЦИПАМИ ПРАКТИЧЕСКОГО ПРИМЕНЕНИЯ ЭКОНОМИЧЕСКОМ АНАЛИЗЕ ХОЗЯЙСТВЕНН 1. ЦЕЛИ ОСВОЕНИ<br>
1. ЦЕЛИ ОСВОЕНИ<br>
1. ЦЕЛИ ОСВОЕНИ<br>
2. ПЕРИ СВОЕНИ Деятельности, овладение экономико-математическими мобучающихся необходимых знаний по методологии экономического применения<br>
обучающихся с принципами практ 1. ЦЕЛИ ОСВОЕНИ<br>
1.1 Цели: формирование у обучающихся комплексного на<br>
деятельности, овладение экономико-математическими мобучающихся необходимых знаний по методологии экономического применения<br>
обучающихся с принципами 1. ЦЕЛИ ОСВОЕНИ<br>
1. ЦЕЛИ ОСВОЕНИ<br>
2. ПЕЛИ ОСВОЕНИ<br>
2. ПЕЛИ ОСВОЕНИ<br>
2. ПЕЛИ ОСВОЕНИ<br>
2. ПЕЛИ ОСВОЕНИЕ ЭКОНОМИРОВАНИЕ У Обучающихся необходимых знаний по методологии экономическом анализе хозяйственной деятельности и в<br>
3 1. ЦЕЛИ ОСВОЕНИ<br>
1. ЦЕЛИ ОСВОЕНИ<br>
2. ПЕЛИ ОСВОЕНИ<br>
2. ПЕЛИ ОСВОЕНИ<br>
2. ПЕЛИ ОСВОЕНИ В постологии экономико-математическими мо<br>
обучающихся с принципами практического применения<br>
9 обучающихся с принципами практического п 1.1 | Цели • Формирование у обучающихся комплексного на деятельности, овладение экономико-математическими мобучающихся необходимых знаний по методологии экономического применения в экономическом анализе хозяйственной дея 1. ЦЕЛИ ОСВОЕНИ<br>
1.1 Цели: формирование у обучающихся комплексного на<br>
деятельности, овладение экономико-математическими мобучающихся необходимых знаний по методологии экономического применения<br>
обучающихся с принципами 1. ЦЕЛИ ОСВОЕНИ (1)<br>
1. ЦЕЛИ ОСВОЕНИ (1)<br>
2. ПЕЛИ ОСВОЕНИЕ 2. ФОРМИРОВАНИЕ У Обучающихся комплексного на<br>
2. ПЕЛИ ОСВОЕНИЕ 2. ПОРМИРОВАНИЕ И В ПОРОСЛОГИИ ЭБОРОГОВАЦИИХ (2)<br>
2. ТРЕБОВАНИЯ К РЕЗУЛЬТАТ,<br>
3. ПРЕБОВАНИЯ К РЕЗ  $\begin{tabular}{c} \multicolumn{2}{c}{\begin{tabular}{c} \multicolumn{2}{c}{\begin{tabular}{c} \multicolumn{2}{c}{\begin{tabular}[c]{c} \multicolumn{2}{c}{\begin{tabular}[c]{c} \multicolumn{2}{c}{\begin{tabular}[c]{c} \multicolumn{2}{c}{\begin{tabular}[c]{c} \multicolumn{2}{c}{\begin{tabular}[c]{c} \multicolumn{2}{c}{\begin{tabular}[c]{c} \multicolumn{2}{c}{\begin{tabular}[c]{c} \multicolumn{2}{c}{\begin{tabular}[c]{c} \multicolumn{2}{c}{\begin{tabular}[c]{c} \multicolumn{2$  1. ЦЕЛИ ОСВОЕНИ<br>
1. ЦЕЛИ ОСВОЕНИ<br>
1. ЦЕЛИ ОСВОЕНИ<br>
1. ЦЕЛИ ОСВОЕНИ<br>
2. Педин. формирование у обучающихся комплексного на<br>
обучающихся необходимых знаний по методологии эко<br>
обучающихся с принципами практического применен 1. ЦЕЛИ ОСВОЕНИ <br>
1. ЦЕЛИ ОСВОЕНИ <br>
1. ЦЕЛИ ОСВОЕНИ <br>
1. ЦЕЛИ ОСВОЕНИ <br>
1. Цели: формирование у обучающихся комплексного и<br>
обучающихся необходимых знаний по методологии экономическом анализистии и последобущающихся с пр

# 2. ТРЕБОВАНИЯ К РЕЗУЛЬТАТАМ ОСВОЕНИЯ ДИСЦИПЛИНЫ

ПК-8:способностью использовать для решения аналитических и исследовательских задач современные технические средства и информационные технологии

ПК-4:способностью на основе описания экономических процессов и явлений строить стандартные теоретические и эконометрические модели, анализировать и содержательно интерпретировать полученные результаты

В результате освоения дисциплины обучающийся должен:

Знать:

основные экономические процессы и явления и этапы их анализа, возможные варианты моделирования, интерпретации полученных результатов; возможности применения современных технических средств и технологий для решения аналитических и исследовательских задач

Уметь:

строить теоретические и эконометрические модели взаимосвязи сэкономических процессов и явлений, проводить анализ их развития и правильно интерпретировать полученные результаты; применять современные технические средства и информационные технологии в целях решения аналитических и исследовательских залач

# Владеть:

навыками составления теоретических и эконометрических моделей взаимосвязи экономических процессов и явлений, методами их анализа и интерпретации полученные результаты; методикой грамотного и адекватного применения современных технических средств и информационных технологий для решения аналитических и исследовательских задач

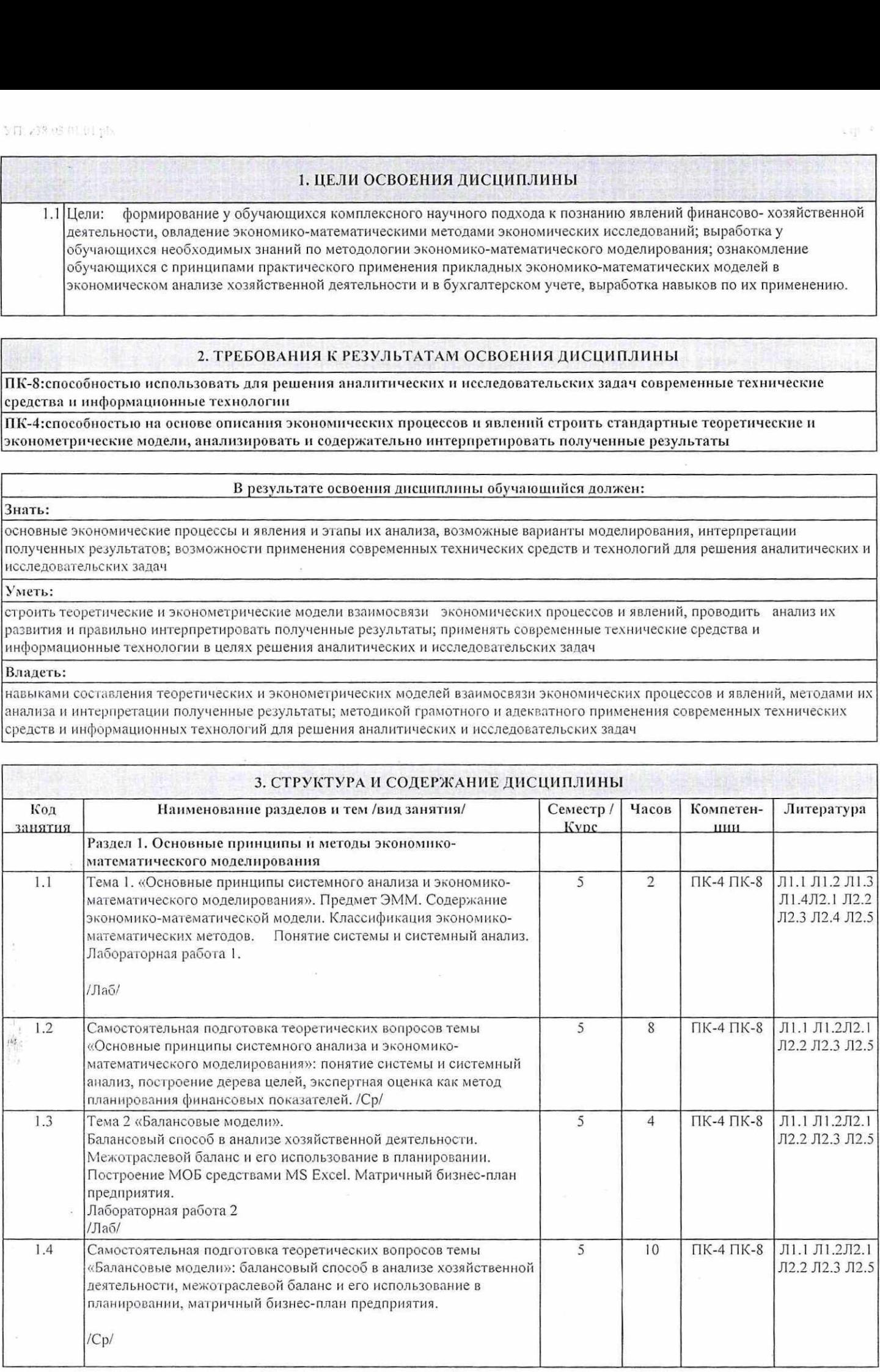

 $\label{eq:3.1} \frac{1}{\sqrt{2}}\sum_{i=1}^n\frac{1}{\sqrt{2}}\sum_{i=1}^n\frac{1}{\sqrt{2}}\sum_{i=1}^n\frac{1}{\sqrt{2}}\sum_{i=1}^n\frac{1}{\sqrt{2}}\sum_{i=1}^n\frac{1}{\sqrt{2}}\sum_{i=1}^n\frac{1}{\sqrt{2}}\sum_{i=1}^n\frac{1}{\sqrt{2}}\sum_{i=1}^n\frac{1}{\sqrt{2}}\sum_{i=1}^n\frac{1}{\sqrt{2}}\sum_{i=1}^n\frac{1}{\sqrt{2}}\sum_{i=1}^n\frac$ 

**Controller** 

 $\vec{V}$ 

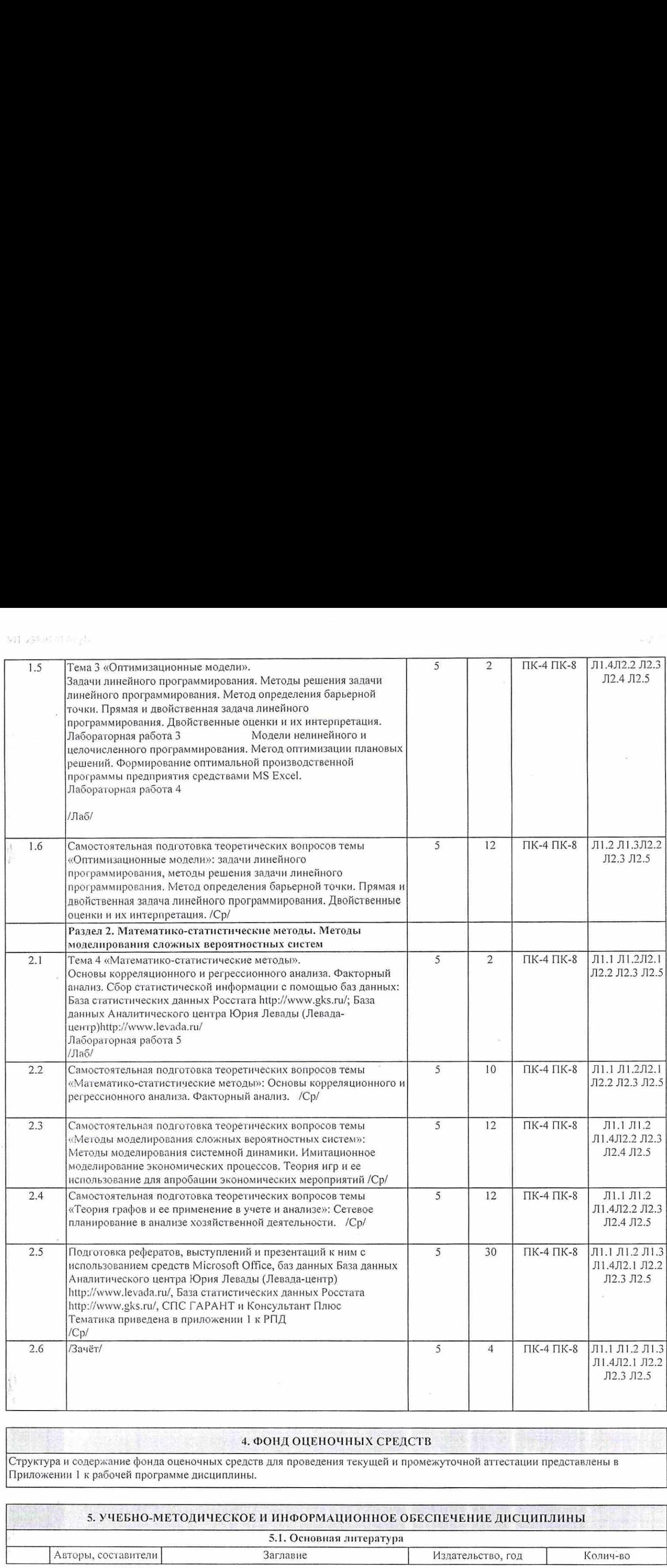

# 4. ФОНД ОЦЕНОЧНЫХ СРЕДСТВ

Структура и содержание фонла оценочных средств для проведения текущей и промежуточной аттестации представлены в Приложении 1 к рабочей программе дисциплины.

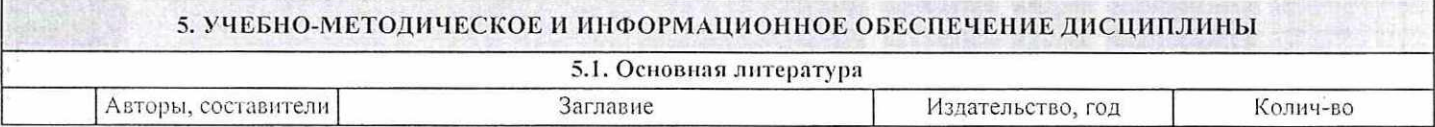

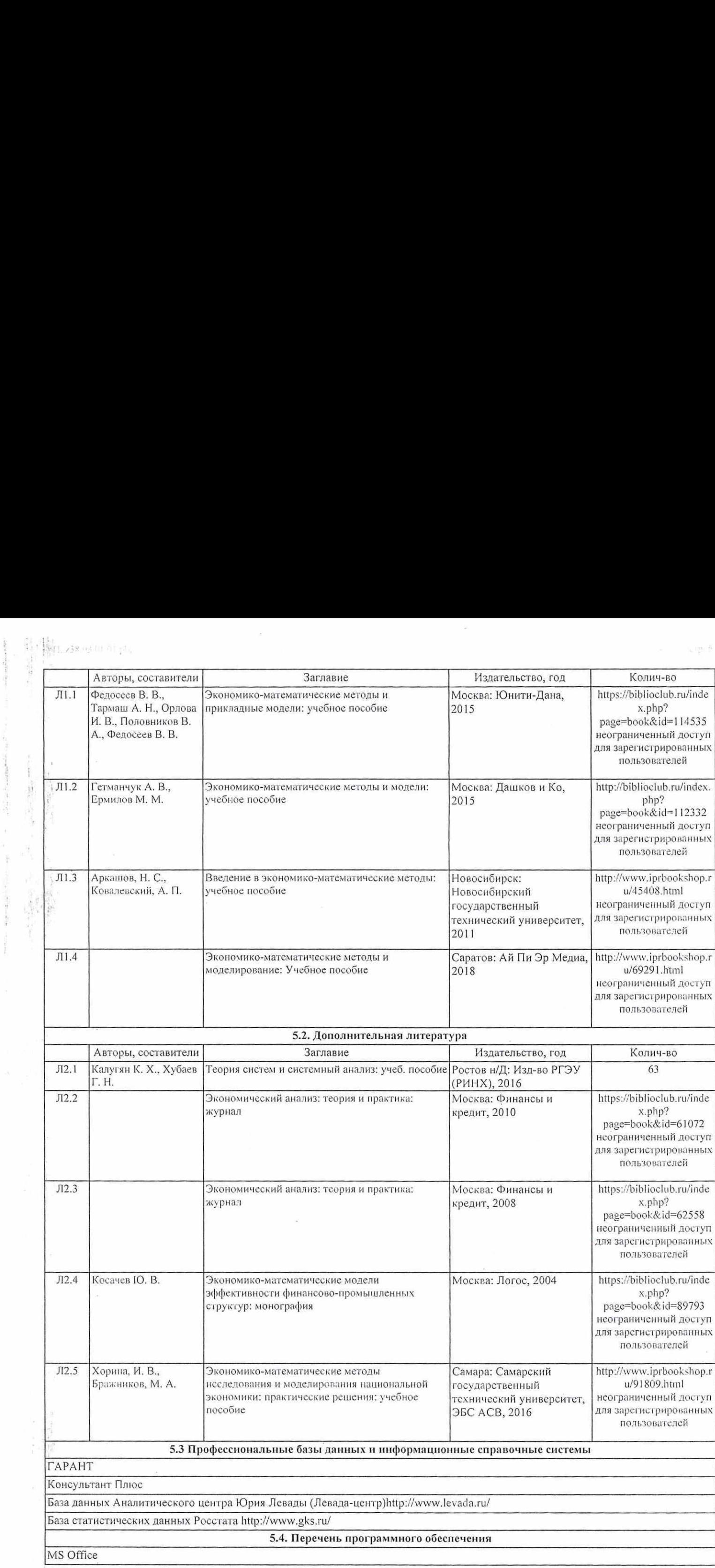

 $\bar{\bar{z}}$ 

 $\label{eq:1} \begin{array}{ll} \displaystyle \mathcal{L}(\mathbf{r}) \in \mathcal{L}^{1,1}(\mathbb{R}^{n},\mathbb{R}^{n},\mathbb{R}^{n},\mathbb{R}^{n},\mathbb{R}^{n},\mathbb{R}^{n},\mathbb{R}^{n},\mathbb{R}^{n},\mathbb{R}^{n},\mathbb{R}^{n},\mathbb{R}^{n},\mathbb{R}^{n},\mathbb{R}^{n},\mathbb{R}^{n},\mathbb{R}^{n},\mathbb{R}^{n},\mathbb{R}^{n},\mathbb{R}^{n},\mathbb{R}^{n},\mathbb{R}^{$ 

j.

 $\frac{1}{\sqrt{2}}$ 

 $\omega$ 

tĝ,

При необходимости по заявлению обучающегося с ограниченными возможностями здоровья учебно-методические материалы предоставляются в формах, адаптированных к ограничениям здоровья и восприятия информации. Для лиц с нарушениями зрения: в форме аудиофайла; в печатной форме увеличенным шрифтом. Для лиц с нарушениями слуха: в форме электронного документа; в  $\frac{1}{2}$  5.5. Учебно-методические материалы для студен При необходимости по заявлению обучающегося с ограниченние предоставляются в формах, адаптированных к ограничениям здоры в форме аудиофайла; в печатной форме увелич и и в себя со при подавитель и для студения и для студения с лесторические материалы для студен при необходимости по заявлению обучающегося с ограничения и для студения предоставляются в формах, адаптированных к ограничен печатной форме. Для лиц с нарушениями опорно-двигательного аппарата: в форме электронного документа; в печатной форме. 5.5. Учебно-методические материалы для студение При необходимости по заявлению обучающегося с ограниченние предоставляются в формах, адаптированных к ограничениям здорованных нед для для студение аудиофайла; в печатной фо 5.5. Учебно-методические материалы для студением собходимости по заявлению обучающегося с ограничение предоставляются в формах, адаптированных к ограничениям здор в форме аудиофайла; в печатной форме увеличенным шрифтом. 5.5. Учебно-методические материалы для студен При необходимости по заявлению обучающегося с ограничени предоставляются в формах, адаптированных к ограничениям здор в форме аудиофайла; в печатной форме увеличенным шрифтом 5.5. Учебно-методические материалы для студен При необходимости по заявлению обучающегося с ограниченние предоставляются в формах, адаптированных к ограничениям здоровое аудиофайла; в печатной форме увеличенным шрифтом.

# 6. МАТЕРИАЛЬНО-ТЕХНИЧЕСКОЕ ОБЕСПЕЧЕНИЕ ДИСЦИПЛИНЫ (МОДУЛЯ)

Помещения для проведения всех видов работ, предусмотренных учебным планом, укомплектованы необходимой специализированной учебной мебелью и техническими средствами обучения. Лабораторные занятия проводятся в компьютерных классах, рабочие места в которых оборудованы необходимыми лицензионными программными средствами и выходом в Интернет

# 7. МЕТОДИЧЕСКИЕ УКАЗАНИЯ ДЛЯ ОБУЧАЮЩИХСЯ ПО ОСВОЕНИЮ ДИСЦИПЛИНЫ (МОДУЛЯ)

Методические указания по освоению дисциплины представлены в Приложении 2 к рабочей программе дисциплины.

# Приложение 1

# ФОНД ОЦЕНОЧНЫХ СРЕДСТВ

1. Описание показателей и критериев оценивания компетенций на различных этапах их формирования, описание шкал оценивания

# 1.1 Показатели и критерии оценивания компетенций:

![](_page_6_Picture_86.jpeg)

![](_page_6_Picture_87.jpeg)

# 1.2 Шкалы оценивания:

Текущий контроль успеваемости и промежуточная аттестация осуществляется в рамках накопительной балльно-рейтинговой системы в 100-балльной шкале.

- Критерии оценивания:
- 50-100 баллов (зачтено)
- 0-49 баллов (не зачтено).  $\sim$

2. Типовые контрольные задания или иные материалы, необходимые для оценки знаний, умений, навыков и (или) опыта деятельности, характеризующих этапы формирования компетенций в процессе освоения образовательной программы

# Вопросы к зачету

по дисциплине ЭММ в бухгалтерском учете и анализе

- 1. Предмет и задачи ЭММ.
- 2. Понятие и виды моделей.
- 3. Этапы построения экономической модели.
- 4. Понятие системы и ее основные черты
- 5. Основные принципы системного подхода к исследованию экономической системы.
- 6. Виды критериев функционирования системы.
- 7. Основные требования, предъявляемые к критерию
- 8. Классификация экономико-математических моделей, применяемых в экономических исследованиях.
- 9. Балансовый метод в учете и анализе.
- 10. Основные балансовые соотношения в матричной балансовой модели

 $\overline{2}$ 

11. Межотраслевой баланс как инструмент наглядного отражения взаимосвязи отраслей народного хозяйства.

12. Схема матричной модели бизнес-плана предприятия.

13. Этапы построения матричной модели бизнес-плана предприятия.

14. Общий вид модели линейного программирования

15. Критерии оптимальности в задачах линейного программирования

16. Двойственность в линейном программировании.

17. Экономическое содержание решения задач двойственной пары.

18. Методы решения задач линейного программирования

19. Модели нелинейного программирования.

20. Модели целочисленного программирования

21. Модель формирования оптимальной производственной программы предприятия

22. Корреляционный и регрессионный анализ.

23. Задачи факторного анализа экономических показателей.

24. Виды моделей детерминированного анализа

25. Метод цепных подстановок и его модификации. Методика расчета.

26. Индексный метод анализа экономических показателей

27. Интегральный метод анализа экономических показателей.

28. Понятие динамического равновесия в экономике. Простейшая модель равновесия.

29. Классификация игр.

30. Использование теории игр для апробации экономических мероприятий.

31. Принципы решения матричных антагонистических игр.

32. Основные понятия теории графов. Принципы построения графов.

33. Использование теории графов в бухгалтерском учете

34. Сущность сетевого анализа.

35. Правила разработки сетевых графиков.

36. Этапы разработки сетевого графика.

37. Имитационное моделирование экономических процессов.

38. Анализ и оптимизация сетевого графика.

# Критерии оценивания теоретических вопросов зачетного задания:

максимальное количество баллов за ответ на теоретические вопросы составляет 40 баллов:

- 20-40 баллов - наличие твердых и полных или достаточно полных знаний в объеме пройденной программы дисциплины в соответствии с целями обучения, а также правильных лействий по применению знаний на практике возможно с отдельными ошибками, уверенно исправленными после дополнительных вопросов, четкое изложение материала, допускаются отдельные логические и стилистические погрешности, студент усвоил основную литературу, рекомендованную в рабочей программе дисциплины;

- 0-19 баллов - ответы не связаны с вопросами, наличие грубых ошибок в ответе, непонимание сущности излагаемого вопроса, неумение применять знания на практике, неуверенность и неточность ответов на дополнительные и наводящие вопросы.

Вадачи для зачетного задания выбираются случайным способом из приведенных ниже кейс-задач фонда оценочных средств, используемых для текущего контроля.

# Критерии оценивания задач:

максимальное количество баллов за решение задачи составляет 60 баллов:

- 30-60 баллов - задача решена верно более чем на 85 %, результаты интерпретированы; - 0-29 баллов - задача решена неверно более чем на 50%.

Зачет: 50-100 баллов (зачет) 0-49 баллов (незачет).

### Тесты письменные

contact and was a contact of the contact of

по дисциплине - ЭММ в бухгалтерском учете и анализе (наименование дисциплины)

1. Банк тестов по модулям и (или) темам

Tema<sub>1.2</sub>

1. Модель - это...

а) часть области применения математических методов и моделей в анализе, бухучете, планировании, организации и управлении народным хозяйством

б) количественное выражение взаимосвязей между показателем и факторами, влияющими на величину этого показателя

в) физическая или знаковая система, имеющая объективное подобие с исследуемой системой, являющейся предметом исследования

г) условный образ объекта исследования, сконструированный для упрощения этого исследования

2. Динамические модели...

а) включают взаимосвязи переменных во времени, то есть показывают развитие объекта моделирования;

б) предполагают жесткие функциональные связи между переменными модели;

в) в них допускается наличие случайных воздействий на исследуемые показатели;

г) описывают состояние экономического объекта в конкретный момент или период времени.

3. По учету фактора неопределенности все экономико-математические модели подразделяются на:

а) балансовые и оптимизационные;

б) статические и динамические;

в) детерминированные и стохастические.

4. Статическими называются такие экономико-математические модели...:

а) выражающие требование соответствия наличия ресурсов и их использования;

б) в которых все зависимости отнесены к одному моменту времени;

в) описывающие экономические системы в развитии;

г) построенные на априорной информации.

5. Системный анализ - это:

а) методология исследования экономических процессов и явлений;

б) процесс построения систем;

в) анализ взаимосвязей результативных показателей и факторов;

г) методология исследования объектов посредством представления их в качестве систем и анализа этих систем.

6. Дайте определение системы

7. Цели стабилизации направлены на

а) на увеличение системы или улучшение её состояния, то есть на создание дополнительных ресурсов

б) сохранение достигнутого уровня процесса производства, потребления или использования ресурсов

8. Завершите фразу:

«Дерево целей - это ...»

9. Межотраслевой баланс - это....

а) увязка имеющихся в наличии финансовых ресурсов и фактической потребности в них; б) отражение соотношений, пропорций, двух групп взаимосвязанных и уравновешенных экономических показателей, итоги которых должны быть тождественны;

в) модель экономики, таблица в которой показываются многообразные натуральные и стоимостные связи в народном хозяйстве.

10. Первый квадрант межотраслевого баланса служит для описания

 $\overline{4}$ 

а) конечной продукции всех отраслей материального производства;

6) национального дохода со стороны его стоимостного состава как сумму оплаты труда и чистого дохода всех отраслей материального производства;

 $\label{eq:4.1} \mathcal{A} = \mathcal{B} = \frac{\pi}{2} \mathcal{A} \qquad \qquad \mathcal{A} = \frac{\pi}{2} \mathcal{A} \qquad \qquad \mathcal{A} = \mathcal{B} \cdot \frac{\pi}{2} \mathcal{B} \quad \mathcal{A} = \frac{\pi}{2} \mathcal{A} \qquad \qquad \mathcal{A} = \frac{\pi}{2} \mathcal{A} \qquad \qquad \mathcal{A} = \frac{\pi}{2} \mathcal{A} \qquad \qquad \mathcal{A} = \frac{\pi}{2} \mathcal{A} \qquad \qquad \mathcal{A} = \frac{\pi}{2} \mathcal{$ 

в) конечного распределения и использования национального дохода;

г) межотраслевых материальных потоков промежуточной продукции.

Темы 3, 4

 $\sim$  1.

1. Перечислите три составные части задачи линейного программирования

2. Коэффициент конкордации характеризует:

 $\alpha = -\sigma_0$  ,

а) распределение суммы рангов влияния факторов на изучаемый показатель

6) среднюю степень согласованности мнений экспертов

в) суммы рангов, установленные экспертами каждому фактору

г) спады, по которым целесообразно сгруппировать факторы по степени их влияния на изучаемый показатель

3. Специальные методы решения задач линейного программирования применяют для

а) решения отдельных типов задач линейного программирования;

6) решения любых задач линейного программирования.

4. Закончить фразу.

«Связь прямой и двойственной задачи заключается в том, что ...»

5. Оптимизационными моделями являются:

а) модели, в которых развитие моделируемой экономической системы отражается через тренд (длительную тенденцию) ее основных показателей; ,

6) экономико-математические модели, в которых определены система ограничений на использование наличных ресурсов и цель их распределения с точки зрения некоторого критерия;

в) модели, которые рассматривают экономику как единое целое, связывая между собой укрупненные материальные и финансовые показатели.

6. Основными составными частями экономической модели линейного программирования являются: '

а) межотраслевые потоки, критерий оптимальности, система ограничений;

6) система ограничений и целевая функция;

в) система функциональных ограничений, целевая функция и требование неотрицательности переменных.

7. По кругу решаемых задач все методы линейного программирования подразделяются на:

а) традиционные и математические;

6) точные и приближенные;

в) универсальные и специальные;

г) оптимизационные и неоптимизационные.

8. Определить, каким образом будет задана целевая функция в следующей задаче:

На пищевом комбинате запланировано производство двух видов продукции. Известен расход сырья на каждый вид продукции. Рассчитать выпуск продукции каждого вида так, чтобы прибыль от ее продажи была максимальной.

![](_page_8_Picture_846.jpeg)

a) 0,3  $M_1$  + 0,1  $M_2$   $\rightarrow$  min;

6) 0,5 M<sub>1</sub> + 0,6 M<sub>2</sub>  $\rightarrow$  max;

 $B$ ) 0,1 M<sub>1</sub> + 0,2 M<sub>2</sub>  $\rightarrow$  min;

r)  $14M_1 + 2M_2 \rightarrow$  max.

9. Корреляционная зависимость проявляется в

for the state of the state of the state of the state of the state of the state of the state of the state of the state of the state of the state of the state of the state of the state of the state of the state of the state

а) общем и среднем и только в массе наблюдений;

6) определенно и точно в каждом отдельном случае, в каждом наблюдении.

10. Уравнение регрессии характеризует...

а) силу зависимости между переменными;

6) характер изучаемой связи между переменнымн.

2. Ниструкция по выполнению

Для каждого вопроса необходимо выбрать один из варнантов ответа

Каждый студент в течение изучения дисциплины может | раз пройти тестирование. Максимально возможное количество баллов — 10 баллов.

Критерии оценивания тестирования:

более 85% правильных ответов —(9-10 баллов);

65-84% правильных ответов —(7-8 баллов);

50-64% правильных ответов — (5-6 баллов);

менее 50% правильных ответов —(1-4 балла).

# Кейс-задачи

по дисциплине ЭММ в бухгалтерском учете и анализе (наимскование дисциплины)

# Задача 1.

Для шести отраслей за отчетный период известны межотраслевые потоки Хіј и вектор объемов конечного использования Уотч. Предполагаем, что в плановом периоде технология производства не изменится.

Требуется:

1) рассчитать плановый межотраслевой баланс при условии, что в плановом периоде известен покупательский спрос Упл.;

2) привести чнеловую схему баланса;

3) проанализировать полученные результаты.

![](_page_8_Picture_847.jpeg)

# Инструкция по решенио задачи на ПЭВМ средствами Ехсе.

#### 1. Заносим исходные данные баланса в электронную таблицу Excel: Отрасль 1 II Ш IV V VI Уотч. Хотч. | II Ш IV the contract of the contract of the contract of the contract of the contract of the contract of the contract of the contract of the contract of the contract of the contract of the contract of the contract of the contract o The Contract of the State and Contract of Contract of Contract of Contract of Contract of Contract of Contract of Contract of Contract of Contract of Contract of Contract of Contract of Contract of Contract of Contract of

and the company of the company of the company of the company of the company of the company of the company of the company of the company of the company of the company of the company of the company of the company of the comp

![](_page_9_Picture_198.jpeg)

Элементы столбца Хотч. рассчитываем по формуле:  $x_i = \sum x_{ij} + y_i, i = \overline{1,6}$ 

Для этого курсор помещаем в ячейку для  $X<sub>1</sub>$ , используем функцию СУММ, где в качестве аргумента берем элементы первой строки, затем копируем эту формулу в остальные ячейки столбца Хотч. Переписываем полученные значения в строку Хотч. внизу, для этого используем формулы, то есть Х<sub>1</sub>=(адресХ<sub>1</sub>столб.) и т.д.

2. Строим матрицу А (матрицу прямых материальных затрат)

Строим таблицу для матрицы размером 6х6. В первой клетке записываем формулу  $a_n = \frac{x_{ij}}{2}$ 

например, для  $X_H = B2/B$9$ , (B\$9 - адрес  $X_I$  в столбце). Чтобы дальше эту формулу скопировать, в знаменателе перед цифрой в адресе ставим знак \$. Далее эту формулу копируем по матрице.

3. Задавая величины конечной продукции всех отраслей, можно определить величины валовой пролукции каждой отрасли:

 $X = (E-A)^{-1*}Y;$ 

X - валовая продукция;

Е - единичная матрица размерности n\*n,

(E-A)<sup>-1</sup> - матрица, обратная матрице (E-A);

Y - конечная продукция.

Обозначив обратную матрицу через В, получим:

 $X=BY$ .

Строим матрицу Е. Для этого в свободном пространстве размещаем по диагонали 6 единиц, остальные клетки оставляем свободными.

4. Строим матрицу (Е-А). Рассчитываем первый элемент (=e<sub>11</sub>-a<sub>11</sub>), дальше формулу копируем.

5. Строим матрицу В, используя функцию МОБР:

А) выделяем массив 6\*6 под матрицу В:

Б) вызываем функцию МОБР;

В) вводим в поле Массив диапазон, в котором размещена матрица (Е-А);

Г) нажимаем одновременно Ctrl-Shift и ОК.

6. Строим результирующую таблицу:

![](_page_9_Picture_199.jpeg)

В столбец Үпл. Вписываем значения Үпл. из условия. Столбец Хпл рассчитываем с помощью функции МУМНОЖ:

А) выделяем массив (столбец Хпл);

Б) вызываем функцию МУМНОЖ:

В) вносим данные: Массив I - матрица В, Массив 2 - вектор Үпл;

Г) нажимаем Ctrl-Shift и ОК одновременно.

7. Переписываем значение Хлл вниз в строку (используя формулы).

8. Рассчитаем элементы таблицы х<sub>и</sub>=а<sub>н</sub>\*х<sub>і</sub> (а<sub>н</sub> - элемент матрицы А). Опять в адресе перед цифрой ставим \$ и затем копируем формулу в нужные клетки таблицы.

9. Рассчитываем валовую добавленную стоимость i-х отраслей:

 $Z_i = x_i - CYMM(x_{ii}).$ 

10. Проверяем, выполняется ли балансовое соотношение

$$
\sum_{j=1}^n z_j = \sum_{i=1}^n y_i
$$

11. Рассчитываем балансовое соотношение и заносим в правую нижнюю клетку

$$
\sum_{j=1}^n x_j = \sum_{i=1}^n x_i
$$

12. Анализируем полученные результаты.

Задача 2. Заданы коэффициенты прямых материальных затрат и вектор конечной продукции:

![](_page_9_Figure_38.jpeg)

Необходимо рассчитать плановые объемы валовой продукции, величину межотраслевых потоков, чистую продукцию отраслей и представить результаты в форме межотраслевого баланса.

# Залача 3.

Заданы коэффициенты прямых материальных затрат и вектор конечной продукции:

![](_page_9_Picture_42.jpeg)

Необходимо рассчитать плановые объемы валовой продукции, величину межотраслевых потоков, чистую продукцию отраслей и представить результаты в форме межотраслевого баланса.

Задача 4. Решить графическим методом следующую задачу линейного программирования.

Предприятие планирует купить станки двух видов: Н и М. Цены на станки известны: станок Н стоит 600 усл. ден.ед., а станок М - 400 усл. ден.ед. Известен также фонд времени работы станков: для станка Н - 170 часов, для станка М - 160 часов. При этом суммарный фонд времени двух станков не должен превышать 54400 часов.

Необходимо определить, сколько станков каждого вида следует купить предприятию, чтобы суммарный выпуск продукции двумя станками был максимальным, если известно, что производительность станка Н составляет 130 деталей, станка М - 145 деталей. Следует также учесть, что денежные ресурсы предприятия на покупку станков ограничены и составляют 120000 усл.ден.ед

Задача 5. Решить графическим методом следующую задачу линейного программирования.

Цех выпускает продукцию двух видов - К и Л. Цена единицы продукции К - 5 руб., а<br>нена единицы продукции Л - 2,5 руб. Норма расхода сырья на единицу продукции К и Л<br>составляет соответственно 6 ед. и 4 ед. Себестоимость ед

 $\sim$   $\sim$   $\sim$   $\sim$ 

Каждый студент в процессе изучения дисциплины может решить 2 кейс-задачи. Максимально<br>возможное количество баллов – 10 баллов за каждую задачу.<br>Критерии оценивания:

 $\label{eq:2.1} \frac{1}{2} \left[ \frac{1}{\sqrt{2\pi}} \frac{1}{\sqrt{2\pi}} \frac{1}{\sqrt{2\pi}} \frac{1}{\sqrt{2\pi}} \frac{1}{\sqrt{2\pi}} \frac{1}{\sqrt{2\pi}} \right] \frac{1}{\sqrt{2\pi}} \left[ \frac{1}{\sqrt{2\pi}} \frac{1}{\sqrt{2\pi}} \frac{1}{\sqrt{2\pi}} \frac{1}{\sqrt{2\pi}} \frac{1}{\sqrt{2\pi}} \frac{1}{\sqrt{2\pi}} \frac{1}{\sqrt{2\pi}} \frac{1}{\sqrt{2\pi}} \frac{1}{\sqrt{2\pi}} \frac{$ 

Для каждой задачи:

9-10 баллов — профессиональное изложение выводов при решении расчетных заданий с привлечением дополнительных источников, включая авторские аргументы,

7-8 баллов — изложение выводов при решении расчетных задач с применением практики исследования проблемы

5-6 баллов - изложение выводов при решении расчетных задач без учета специфики<br>анализируемого экономического субъекта;<br>1-4 балла – задача не решена, наличие грубых ошибок в ответе, непонимание сущности

решаемой задачи, неумение применять знания на практике, неуверенность и неточность ответов<br>на дополнительные и наводящие вопросы.

Вопросы для собеседования<br>по дисциплине \_ЭММ в бухгалтерском учете и анализе (наименование дисциплины)

- 
- 
- 
- 
- 
- 
- 
- 
- 1. Определите предмет и задачи ЭММ.<br>
2. Назовите понятие и виды моделей.<br>
3. Назовите классификационные признаки и виды экономико-математических моделей.<br>
4. Определите понятие системы и ее основные черты.<br>
5. Какие Вам и
- 10. Что представляет собой модель межотраслевого баланса?<br>11. Опишите основные взаимосвязи в модели МОБ.<br>12. Охарактеризуйте квадранты МОБ.
- 
- 
- 
- 

- 
- 
- 
- 
- 
- 
- 
- 13. Как оцениваются технологические связи между отраслями в МОБ?<br>14. Как рассчитываются и что характеризуют коэффициенты прямых материальных затрат?<br>15. Определите цель и задачи факторного анализа экономических показателе

9-10 баллов выставляется, если студент в полном объеме отвечает на вопросы преподавателя, необходимо использование студентом материалов из дополнительной литературы, материалов сети Интернет; студент демонстрирует умение

 $\label{eq:12} \begin{array}{c} \varepsilon_{\text{max}} = \frac{1}{\sqrt{2}} \frac{\sin \theta \, \text{d} \, \text{d} \, \$ 

 $\alpha_{\rm max} = 100$ 

# Темы рефератов с презентацией

# по дисциплине ЭММ в бухгалтерском учете и анализе (наименование дисциплины)

Роль экономико-математических методов в учете и анализе. Понятие моделей и их значение.  $\frac{1}{2}$ <br> $\frac{3}{4}$ <br> $\frac{4}{5}$ 

ing thank is the

ing<br>Heriotzak

- 
- Этапы построения модели.
- Виды моделей.
- 
- 5. Системный подход в экономическом анализе.<br>6. Классификация экономико-математических методов в экономике.<br>7. Построение дерева целей. Виды целей.<br>8. Понятие системы в экономике.
- 7. Построение дерева целей. Виды целей.
- 
- 
- 9. Метод экспертных оценок.<br>10. Основные направления использования экономико-математического моделирования в бухгалтерском учете.<br>11. Содержание и значение балансового метода (основные понятия).
- 
- 
- 12. Применение балансового метода в бухгалтерском учете.<br>13. Матричные модели как математическое выражение балансового метода (на примере шахматных таблиц).
- 14. Построение бизнес-плана (техпромфинилана) на предприятии (матричная модель производственного планирования на предприятии).
- 
- 
- 
- 16. Составные части задачи линейного программирования<br>17. Прямая задача линейного программирования, Примеры<br>18. Двойственная задача линейного программирования, Примеры
- 19. Методы решения задач линейного программирования (наиболее простые, универсальные и др.).
- 20. Симплекс-метод
- 
- 
- 
- 
- 
- 26. Метод цепных подстановок и его модификации. Методика расчета.
- 
- 
- 21. Оптимизационные задачи линейного программирования.<br>22. Формирование оптимальной производственной программы предприятия.<br>23. Корреляционный и регрессионный анализ.<br>24. Задачи факторного анализа экономических показателе
- 
- 31. Использование теории игр для апробации экономических мероприятий. 32. Принципы решения матричных антагонистических игр.
- 

# 33. Простейшая модель равновесия.

Каждый студент может подготовить 1 реферат. Максимально возможное количество баллов  $-10$  баллов.

→ 東京の場所によって、 やみもし

# Критерии оценивания:

- 9-10 баллов - изложенный материал фактически верси, наличие глубоких исчерпывающих знаний по подготовленному вопросу, в том числе обширные знания в целом по дисциплине; грамотное и логически стройное изложение материала в реферате, широкое использование не только основной, но и дополнительной литературы;

- 7-8 баллов - изложенный материал верен, наличие полных знаний в объеме пройденной программы по подготовленному вопросу; грамотное и логически стройное изложение материала в реферате, широкое использование основной литературы;

- 5-6 баллов - изложенный материал верен, наличие твердых знаний в объеме пройденной программы по подготовленному вопросу; изложение материала в реферате с ошибками, использование только основной литературы;

- 1-4 балла - реферат не связан с выбранной темой, наличие грубых ошибок, непонимание сущности излагаемого вопроса.

# Лабораторные задания по дисциплине ЭММ в бухгалтерском учете и анализе (наименование дисциплины)

# Лабораторное задание 1

Проранжировать отобранные факторы по степени их влияния на уровень производительности труда рабочих.

Предложены следующие факторы

- 1. Факторы научно-технического прогресса
- Х<sub>1.1</sub> Внедрение новой техники и технологии
- Х<sub>12</sub> Повышение уровня механизации труда
- Х<sub>13</sub> Повышение уровня автоматизации труда
- Х<sub>1,4</sub> Совершенствование конструкции изделия
- X<sub>1,5</sub> Замена устаревших материалов современными материалами

Х<sub>16</sub> - Модернизация оборудования.

2. Факторы организации производства, труда и управления

- X<sub>21</sub> Научная организация труда на рабочем месте
- Х<sub>2.2</sub> Совершенствование обслуживания рабочего места
- Х<sub>2,3</sub> Внедрение многостаночного обслуживания

Х<sub>2</sub>4 - Совершенствование организации рабочего места

 $X_{2,5}$  – Совмещение профессий

Х<sub>2.6</sub> - Улучшение использования рабочего времени (коэффициент использования рабочего времени)

Х2.7 - Внедрение прогрессивных методов организации производства (поточный метод)

X<sub>2,8</sub> - Внедрение бригадной формы организации труда

# 3. Социально-экономические факторы

3.1. Х<sub>3.1</sub> – Повышение уровня квалификации рабочих (разряды)

- Х<sub>3,2</sub> Снижение текучести рабочей силы
- Х<sub>3,3</sub> Улучшение условий труда
- Х<sub>3</sub>4 Социальная забота о рабочих (бесплатный проезд, бесплатное питание)

Х35 - Улучшение использования свободного времени рабочих (создание кружков самодеятельности)

Х<sub>3.6</sub> - Оздоровление работников предприятия

![](_page_11_Picture_167.jpeg)

![](_page_11_Picture_168.jpeg)

![](_page_11_Picture_169.jpeg)

# Лабораторное задание 2

Для шести отраслей за отчетный период известны межотраслевые потоки Хіј и вектор объемов конечного использования Үотч. Предполагаем, что в плановом периоде технология производства не изменится.

Требуется:

 $\sim 100$ 

The control of the state

рассчитать плановый межотраслевой баланс при условии, что в плановом периоде  $(4)$  $\alpha$ reu novymanení ovuč cnnoc  $\sqrt{m}$ 

![](_page_12_Picture_182.jpeg)

![](_page_12_Picture_183.jpeg)

![](_page_12_Picture_184.jpeg)

![](_page_12_Figure_4.jpeg)

Инструкция по решению задачи на ПЭВМ средствами Excel. 13 Barrocini Hovorinile railing Saratica p arektronuvio raprium Evcel

![](_page_12_Picture_185.jpeg)

Элементы столбца Хотч. рассчитываем по формуле:  $x_i = \sum_{i=1}^{n} x_{ij} + y_i, i = \overline{1,6}$ 

Для этого курсор помещаем в ячейку для Х<sub>1</sub>, используем функцию СУММ, где в качестве аргумента берем элементы первой строки, затем копируем эту формулу в остальные ячейки столбца Хотч. Переписываем полученные значения в строку Хотч. внизу, для этого используем формулы, то есть Х<sub>1</sub>=(адресХ<sub>1</sub>столб.) и т.д.

14. Строим матрицу А (матрицу прямых материальных затрат)

Строим таблицу для матрицы размером 6х6. В первой клетке записываем формулу  $a_n = \frac{x_n}{x_n}$ 

например, для  $X_{11} = B2/B$9$ , (B\$9 - адрес  $X_1$  в столбце). Чтобы дальше эту формулу скопировать, в знаменателе перед цифрой в адресе ставим знак \$. Далее эту формулу копируем по матрице.

15. Задавая величины конечной продукции всех отраслей, можно определить величины валовой продукции каждой отрасли:

 $X=(E-A)^{-1*}Y;$ Х - валовая продукция; Е - единичная матрица размерности n\*n, (E-A)<sup>-1</sup> - матрица, обратная матрице (E-A); Y - конечная продукция.

Обозначив обратную матрицу через В, получим:

 $X=BY$ .

Строим матрицу Е. Для этого в свободном пространстве размещаем по диагонали 6 единиц, остальные клетки оставляем свободными.

16. Строим матрицу (Е-А). Рассчитываем первый элемент (=e<sub>11</sub>-а<sub>11</sub>), дальше формулу копируем.

17. Строим матрицу В, используя функцию МОБР:

А) вылеляем массив 6\*6 под матрицу В;

Б) вызываем функцию МОБР;

В) вводим в поле Массив диапазон, в котором размещена матрица (Е-А);

Г) нажимаем одновременно Ctrl-Shift и ОК.

 $10.0$ 

![](_page_12_Picture_186.jpeg)

В столбец Үпл. Вписываем значения Үпл. из условия. Столбец Хпл рассчитываем с помощью функции МУМНОЖ:

А) выделяем массив (столбец Хпл);

Б) вызываем функцию МУМНОЖ;

В) вносим данные: Массив 1 - матрица В, Массив 2 - вектор Үпл;

Г) нажимаем Ctrl-Shift и ОК одновременно.

19. Переписываем значение Хпл вниз в строку (используя формулы).

20. Рассчитаем элементы таблицы  $x_{ij} = a_{ij} * x_j$  ( $a_{ij}$  – элемент матрицы А). Опять в адресе перед цифрой ставим \$ и затем копируем формулу в нужные клетки таблицы.

21. Рассчитываем валовую добавлениую стоимость *j-х* отраслей:

 $Z_i = x_i - CVMM(x_{ii}).$ 

22. Проверяем, выполняется ли балансовое соотношение

$$
\sum_{j=1}^n z_j = \sum_{i=1}^n y_i
$$

23. Рассчитываем балансовое соотношение и заносим в правую нижнюю клетку

$$
\sum_{j=1}^{n} x_j = \sum_{i=1}^{n} x_i
$$

24. Анализируем полученные результаты.

Лабораторное задание 3

Требуется определить план выпуска четырех видов продукции, обеспечивающий максимальную прибыль от реализации. На изготовление этой продукции расходуются трудовые ресурсы, сырье и финансы. С учетом рыночного спроса и производственно-технологических возможностей заданы предельные границы выпуска каждого вида продукции. Эти границы,

2.45

Перечень работ планируемой производственной задачи

![](_page_13_Picture_124.jpeg)

наличие и нормы расхода ресурсов, а также маржинальная прибыль (разность между выручкой и переменными издержками) на единину продукции приведены в таблице:

Обозначив количество выпускаемых изделий через х1, х2, х3, х4, а целевую функцию (валовую маржинальную прибыль) - через F, построим математическую модель задачи:

![](_page_13_Picture_125.jpeg)

Левые три неравенства будем в дальнейшем называть ограничениями, а правые четыре граничными условиями (они показывают, в каких пределах могут изменяться значения переменных).

# Методические указания по решению задачи

# Ввод числовых данных

В первой строке таблицы находится заголовок, во второй - наименования продуктов. Третья строка отведена для оптимального решения, которое после вычислений появится в ячейках В3:Е3. В четвертой строке в ячейках В4:Е4 заданы коэффициенты целевой функции, а ячейка F4 зарезервирована для вычисления значения целевой функции. Строки с 6-й по 15-ю содержат коэффициенты, знаки и правые части ограничений. В столбце Лев, часть после вычислений появятся левые части ограничений, а в столбце Разница - разность правых и левых частей.

# Лабораторное задание 4

На основании перечня событий планируемой производственной задачи (табл. 1) и перечня работ (табл. 2) составить сетевой график.

![](_page_13_Picture_126.jpeg)

Перечень событий планируемой произволственной залачи

Таблица 2

Таблица 1

![](_page_13_Picture_127.jpeg)

# Лабораторное задание 5.

Предприятие планирует купить станки двух видов: Н и М. Цены на станки известны: станок Н стоит 600 усл.ден.ед., а станок М - 400 усл.ден.ед. Известен также фонд времени работы станков: для станка Н - 170 часов, для станка М - 160 часов. При этом суммарный фонд времени двух станков не должен превышать 54400 часов.

Необходимо определить, сколько станков каждого вида следует купить предприятию, чтобы суммарный выпуск продукции двумя станками был максимальным, если известно, что производительность станка Н составляет 130 деталей, станка М - 145 деталей. Следует также учесть, что денежные ресурсы предприятия на покупку станков ограничены и составляют 120000 усл.ден.ед

Каждый студент может выполнить до 5 лабораторных заданий. Максимально возможное количество баллов - 50 баллов (10 баллов за каждое задание).

# Критерии оценивания:

Для каждого лабораторного задания:

9-10 баллов - профессиональное изложение выводов при решении лабораторных заданий с привлечением дополнительных источников, включая авторские аргументы, - «отлично»

7-8 баллов - изложение выводов при выполнении лабораторной работы с применением практики исследования проблемы - «хорошо»

5-6 баллов - изложение выводов при выполнении работы без учета специфики анализируемого экономического субъекта - «удовлетворительно»;

1-4 балла - задача не решена, наличие грубых ошибок в ответе, непонимание сущности решаемой задачи, неумение применять знания на практике, неуверенность и неточность ответов на дополнительные и наводящие вопросы.

16

3 Методические материалы, определяющие процедуры оценивания<br>знаний, умений, навыков и (или) опыта деятельности, характеризующих<br>этапы формирования компетенций

Процедуры оценивания включают в себя текущий контроль и промежуточную аттестацию.

Текущий контроль успеваемости проводится с использованием оценочных средств, представленных в п. 2 данного приложения. Результаты текущего контроля доводятся до сведения студентов до промежуточной аттестации.<br>
Промежуточн

# МЕТОДИЧЕСКИЕ УКАЗАНИЯ ПО ОСВОЕНИЮ ДИСЦИПЛИНЫ

«ЭММ в бухгалтерском учете и анализе»

Учебным планом предусмотрены следующие виды занятий:

- лабораторные занятия.

В ходе лабораторных занятий осуществляется формирование у обучающихся комплексного научного подхода к познанию явлений финансово-хозяйственной деятельности, овладение экономико-математическими методами экономических исследований; выработка у обучающихся необходимых знаний по методологии экономикоматематического моделирования.

При подготовке к лабораторным занятиям каждый студент должен:

— изучить рекомендованную учебную литературу;

— подготовить ответы на все вопросы по изучаемой теме.

По согласованию с преподавателем студент может подготовить реферат с презентацией по теме занятия. В процессе подготовки к лабораторным занятиям студенты могут воспользоваться консультациями преподавателя.

Вопросы, не рассмотренные на лабораторных занятиях, должны быть изучены студентами в ходе самостоятельной работы. Контроль самостоятельной работы студентов над учебной программой курса осуществляется в ходе занятий методом собеседования, посредством тестирования, проведения лабораторных работ. В ходе самостоятельной работы каждый студент обязан прочитать основную и по возможности дополнительную литературу по изучаемой теме. Студент должен готовиться к предстоящему лабораторному занятию по всем обозначенным в рабочей программе дисциплины, вопросам.

Для подготовки к занятиям, текущему контролю и промежуточной аттестации студенты могут воспользоваться электронно-библиотечными системами. Также обучающиеся могут взять на дом необходимую литературу на абонементе университетской библиотеки или воспользоваться читальными залами.